## **Betriebssystem Tray | Schnittstelle**

Schnittstelle zum Betriebssystem, um Meldungen anzuzeigen, z. B. wenn Sie einen Termin haben oder eine Aufgabe ansteht.

Hierbei wird ein Betriebssystem Popup-Benachrichtigungsfenster bei einer Benachrichtigung von Windows angezeigt (z. B. wenn Sie einen Termin haben). Diese Benachrichtigungen können für jeden Benutzer gesondert unter Mein AMPAREX eingestellt werden [Betriebssystem Tray |](https://manual.amparex.com/pages/viewpage.action?pageId=24445501)  [Schnittstelle.](https://manual.amparex.com/pages/viewpage.action?pageId=24445501)

#### **Achtung**  $\omega$

Diese externe Schnittstelle ist zur Darstellung der Benachrichtigungen zwingend notwendig und muss daher eingefügt bzw. darf nicht gelöscht werden.

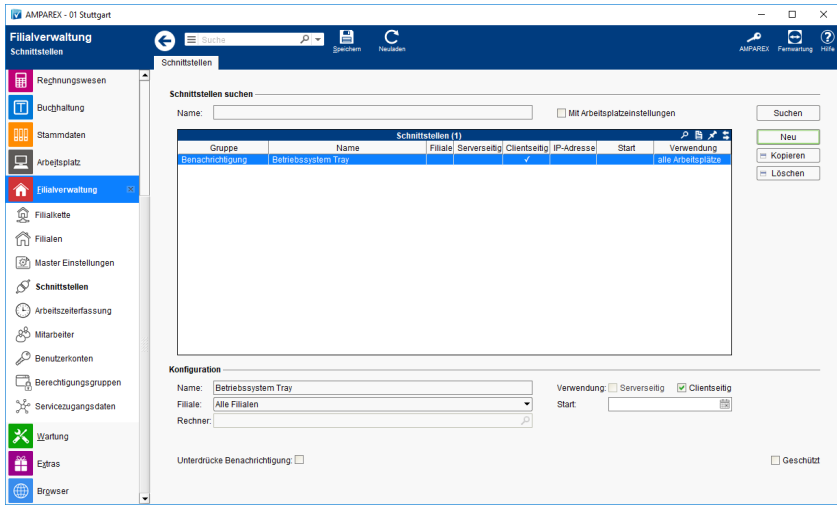

#### **Schnittstellen suchen**

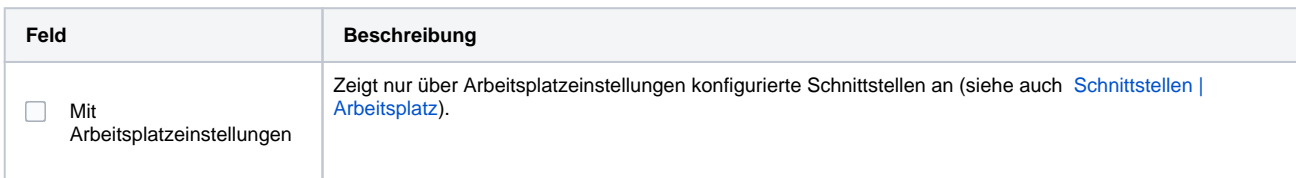

#### **Konfiguration**

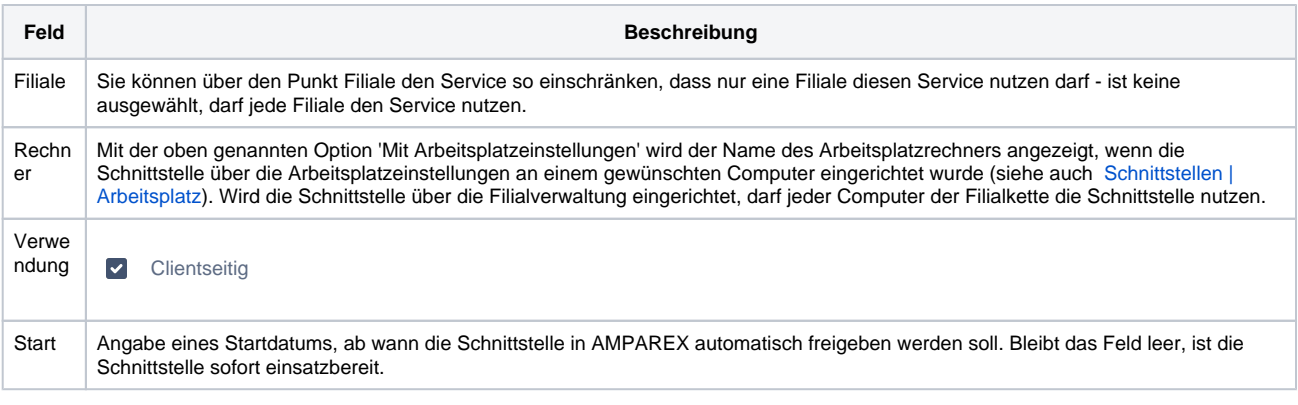

#### **Details**

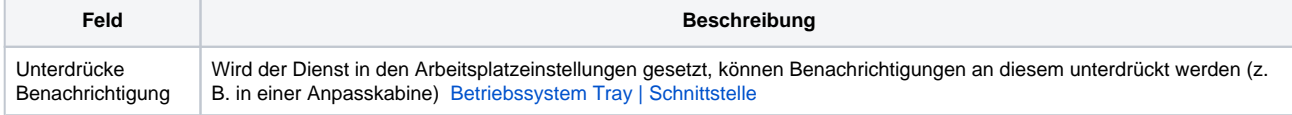

### Siehe auch ...

# **Betriebssystem Tray | Schnittstelle**

[Benachrichtigung | Schnittstellen](https://manual.amparex.com/display/HAN/Benachrichtigung+%7C+Schnittstellen)